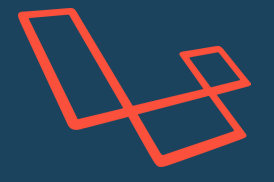

## **LARAVEL COMMANDS CHEATSHEET**

 $enguiries@welem.uk$  | https://welcm.uk | +44 (0)1252 950 650

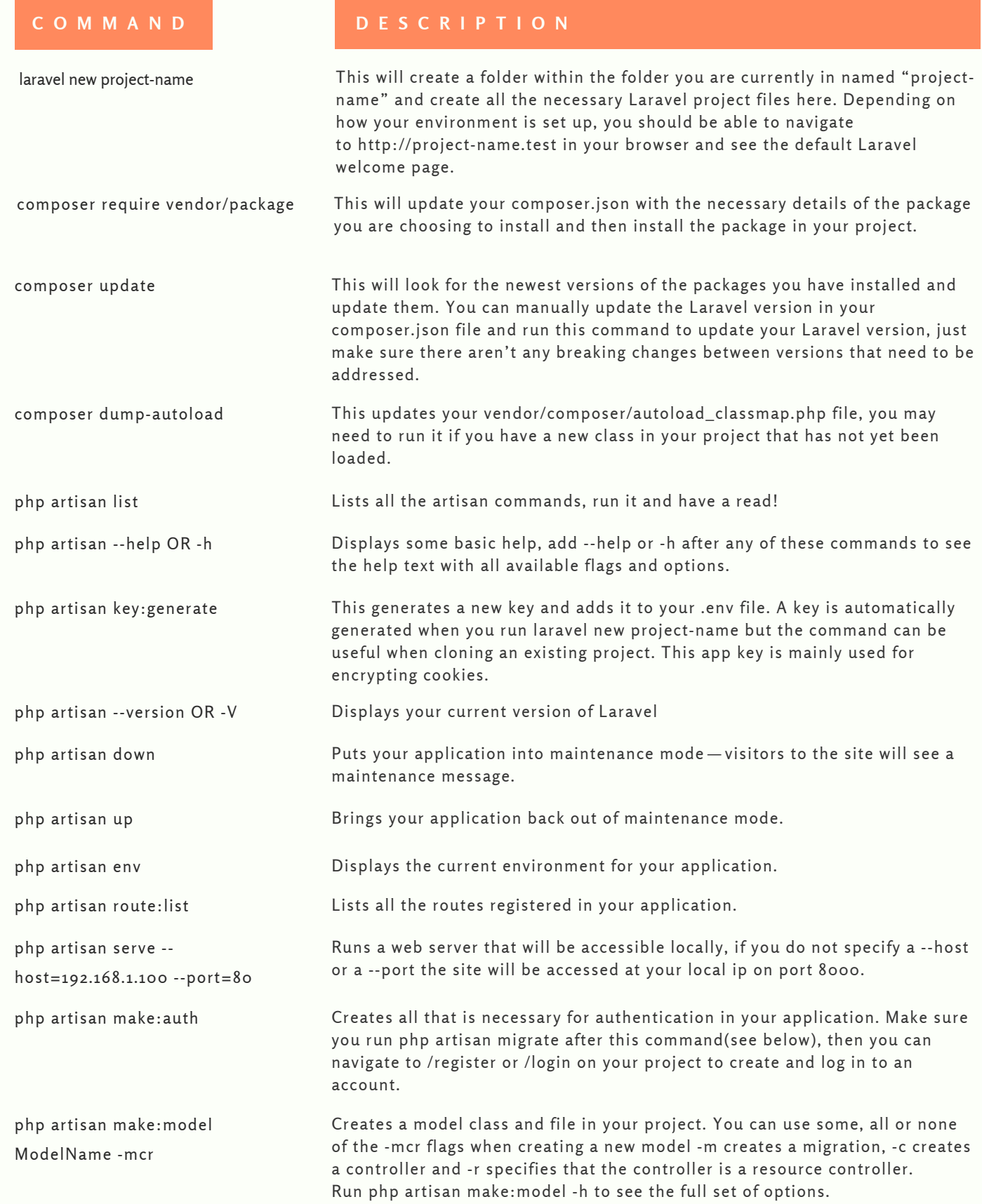

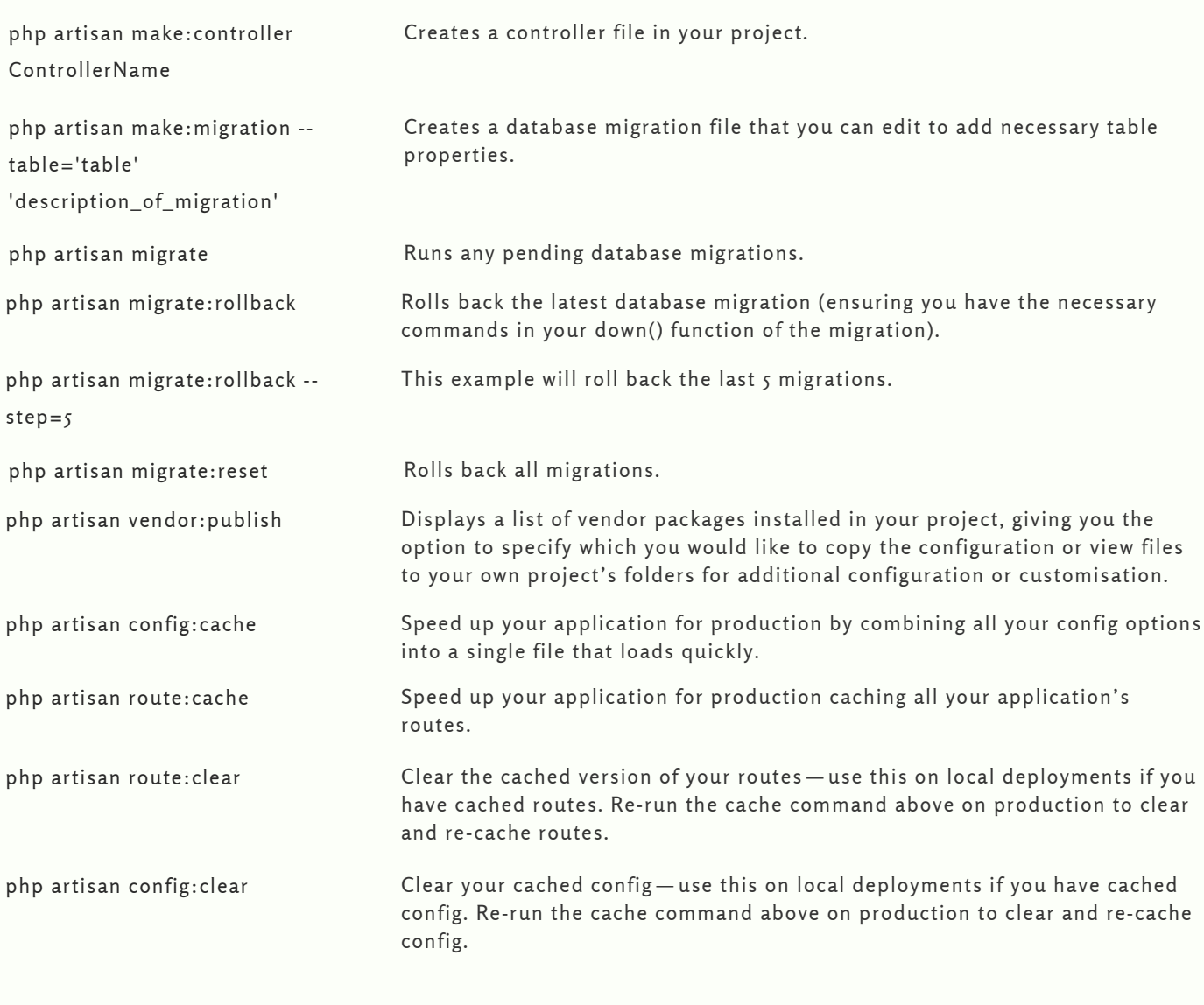

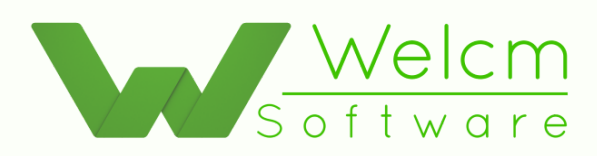